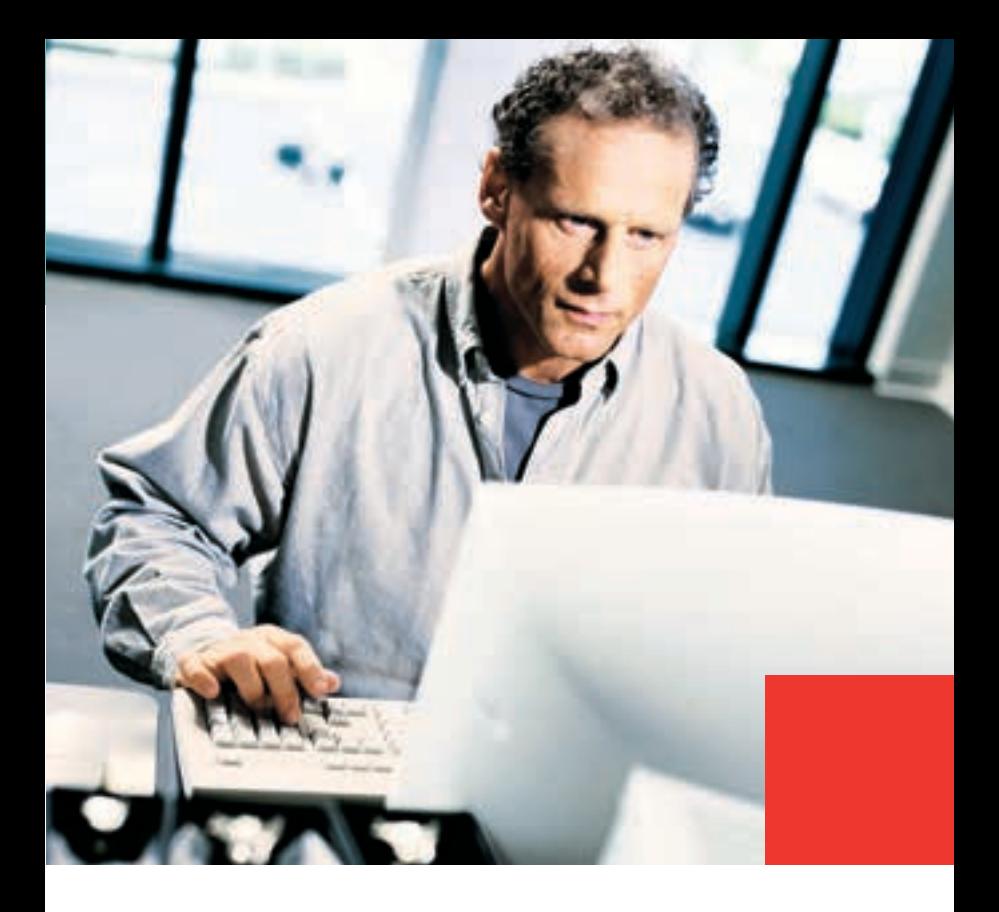

# HWP 2008

Herzlich willkommen zur aktuellen Version.

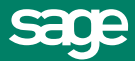

# HWP 2008. Leistungsumfang des Hauptmoduls.

Herzlichen Glückwunsch zum neuen HWP 2008. In dieser Broschüre stellen wir Ihnen ausgewählte und nützliche Highlights vor.

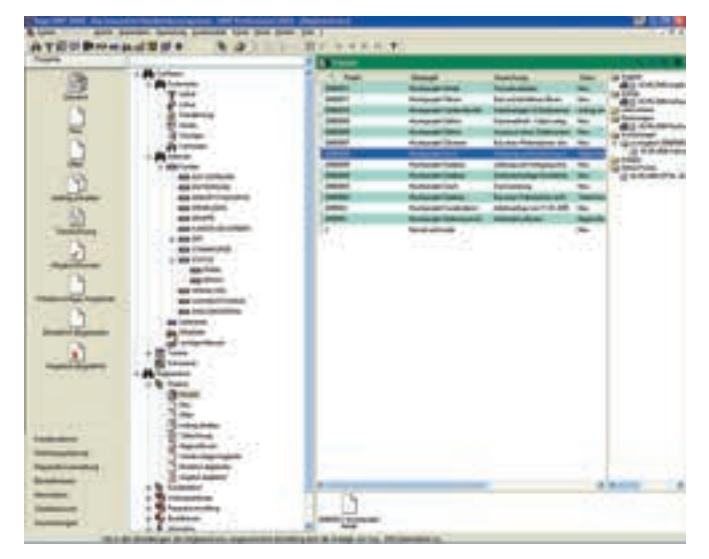

Abbildung 1 - HWP 2008 Startbildschirm

Ausführlichere Informationen entnehmen Sie bitte der Programm-Hilfefunktion.

Viel Spass mit dem neuen HWP 2008 wünscht Sage!

# HWP 2008.

Leistungsumfang des Hauptmoduls.

# **Leistungsumfang des Hauptmoduls**

Die in Ihrem HWP zur Verfügung stehenden Funktionen sind abhängig von der Lizenz, die Sie erworben haben. Diese Lizenz stellt Ihnen immer die Funktionen des Hauptmoduls zur Verfügung, entweder für HWP Basic oder HWP Professional. Zusätzlich kann über Ihre Lizenz die Nutzung von Zusatzmodulen und/oder zusätzlichen Schnittstellen freigeschaltet sein.

Im Folgenden ist der Leistungsumfang für das HWP-Hauptmodul beschrieben.

# **Datenerfassung und -verwaltung**

- Zentrale Stammdatenverwaltung für alle Projekte, Kunden, Lieferanten, Mitarbeiter, Materialien, Leistungen, Stücklisten und Kostenarten
- Grundlagen-Assistent für die rasche und lückenlose Erfassung der wichtigsten betrieblichen Grunddaten wie Firmenadresse, Steuersätze und Nummernkreise
- Mehrlagerfähige Materialwirtschaft mit Lagerbuchhaltung, Bestandsübersicht und Bestellvorschlägen
- Abgabenordnung (AO): Alle steuerrelevanten Änderungen durch die Benutzer werden gemäß den gesetzlichen Anforderungen protokolliert

# **Arbeitsorganisation**

- Verwaltung bis zu 2 Arbeitsmandanten im HWP Basic und bis zu 999 Arbeitsmandanten im HWP Professional
- Verwaltung von Benutzern mit differenzierten Rechten

# HWP 2008. Leistungsumfang des Hauptmoduls.

- Umfangreiche Demodaten (Demomandanten inkl. PLZ- und BLZ-Verzeichnis) zum Testen aller Funktionen und Arbeitsabläufe
- Vollständige Unterstützung der Auftragsabwicklung
- Erstellung und Bearbeitung von Angeboten, Aufträgen, Lieferscheinen und Rechnungen (Direkt-, Teil-, Schlussrechnung)
- Auslagerung von Positionen zur mobilen Aufmaßerfassung
- Zusammenfassung der einzelnen Vorgänge in einem Projekt (projektorientierte Auftragsverwaltung)
- Nummerierungs- und Sortier-Assistent zur freien Gestaltung und Anordnung der Positionsnummern
- Dezentrale Auftragsbearbeitung, mit der z. B. auf einem Notebook HWP-Projekte direkt beim Kunden bearbeitet werden können
- Freie Aufmaßerfassung und –berechnung
- Positionsaufmaß
- Kunden- bzw. projektbezogene Zusammenfassung der einzelnen Vorgänge der Auftragsabwicklung in Form von Dokumentnachweisen
- Kalkulations-Assistent für die Ermittlung der relevanten Daten für die Vorkalkulation. Bei der Kalkulation wird zwischen Projekt-und Kundendienstkalkulation unterschieden
- Formulareditor zur individuellen Gestaltung von Dokumenten
- Integrierte Tools wie Terminkalender und Ressourcenplanung (HWP Professional)

# HWP 2008.

Leistungsumfang des Hauptmoduls.

#### **Auswertungen**

- Standardauswertungen (z.B. Liefernachweis, Rechnungsausgangsbuch etc.)
- Flexibles Berichtswesen durch das Zusatzmodul "Reportdesigner", das die Definition und Gestaltung individueller Auswertungen mit Sortierung nach unterschiedlichen Kriterien ermöglicht

#### **Inventur**

Effiziente Inventur mit Hilfe eines Inventur-Assistenten, der folgende Arbeiten unterstützt:

- Durchführung der Inventur
- Inventureröffnung
- Ausgabe von Zähllisten und Erfassung der Zählergebnisse
- Im HWP Professional werden die Erfassungsarbeiten durch eine Excel-Schnittstelle unterstützt (Export und Import der Zähllisten), sowie durch die Möglichkeit, Daten von Handscannern zu importieren
- Inventurabschluss
- Auswertungen (über Reporte)
- Ausgabe von Differenzen und Bewertungen (EK, durchschnittlicher EK, VK)
- Ermittlung von Ladenhütern (anhand der Umschlagshäufigkeit)

#### **Datenschnittstellen**

- Importfilter für die komfortable Übernahme von Lieferantendaten oder Ausschreibungstexten (z.B. Datanorm V 3-5, Eldanorm V 90+96, ZVEH-Norm-Schnittstelle V 90+96)

# HWP 2008.

Leistungsumfang des Hauptmoduls.

- Schnittstellen für den Datenaustausch mit Sage-Finanzbuchhaltungen

#### **Datenverwaltung**

- Bequeme Datenverwaltung über den "Administrator"
- Über den "Administrator" können außerdem Zugangsberechtigungen vergeben werden und die Programmoberfläche kann benutzerspezifisch angepasst werden (HWP Professional).
- Systempflege mit allen Funktionen für eine rasche und einfache Pflege Ihrer Daten: Aktualisierung, Änderung, Archivierung und Löschung
- Bequeme Datenpflege und Datensicherung (inkl. SQL-Abfrage und Datenbankanzeige)

# **Internet-Anbindung**

■ Sage im Web

Mit dieser Funktion können Sie auf die Informationsangebote von Sage im Internet zugreifen und mit Sage in Kontakt treten (Internet-Zugang Voraussetzung)

■ Sage Business-Portal Über das Sage Business-Portal können Sie auf die aktuell verfügbaren Internetdienste von Sage zugreifen.

**Highlights 2008**

### **1. Neue Funktionen**

### **Office und Outlook Integration (Zusatzmodul)**

Die Office & Outlook Integration integriert HWP in alle MS Office Anwendungen und den Windows Explorer. Der Outlook Kalender wird mit dem HWP Terminkalender abgeglichen. Die Outlook E-Mails lesen und bearbeiten Sie im Kundenstamm des HWP 2008. Es erfolgt ein Abgleich von Terminen, Emails und Kontakten in beide Richtungen.

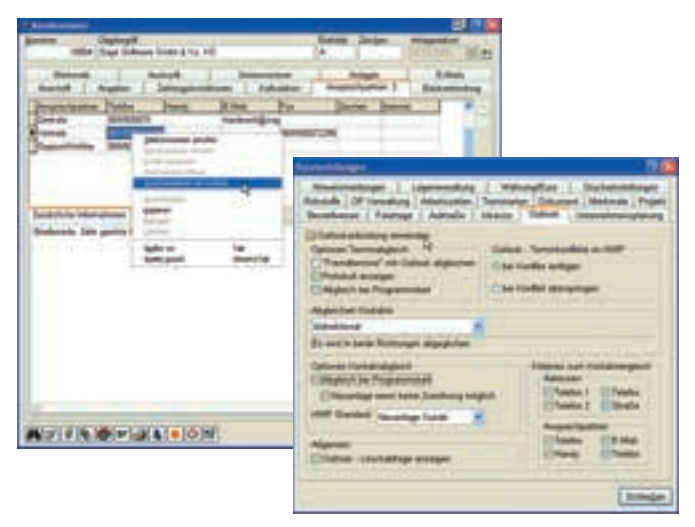

Abbildung 2 - Office und Outlook Integration

#### **Subunternehmerverwaltung (Zusatzmodul)**

Mit Hilfe der Subunternehmerverwaltung werden Sie in die Lage versetzt, die Kommunikation mit Ihren Subunternehmern stark zu vereinfachen. U.a. können Sie

- Titel und Positionen auf mehrere Subunternehmer verteilen
- Angebote einlesen und vergleichen
- ABC-Analyse durchführen
- Ausreißer ermitteln
- Aufträge vergeben
- Projektfortschritt verfolgen

# **Zuschnittliste (Zusatzmodul Aufmaß-Schnellerfassung)**

Das universelle Aufmaß-Konzept wurde erweitert. Mittels Profil lässt sich schnell und einfach der "Zuschnittsmodus" aktivieren.

- Mehrere Mengenfelder
- Mengeneinheiten mit entsprechender Umrechnung
- Mengenzuordnungen auf unterschiedliche Positionen
- Werte der Variablen können gespeichert und ggf. geändert werden
- Sortierter bzw. gruppierter Ausdruck der Zuschnittliste
- Standardprofil mit hinterlegter Standardformelsammlung
- Formelsammlung kann geändert und erweitert werden
- Standardeinstellungen sind vorbelegt: Länge (m), Breite (cm), Höhe (cm), lfd. Meter, m<sup>2</sup>, m<sup>3</sup>, Hobelfläche etc

#### **Varianten**

Mit der neuen selbstlernenden Funktion ist es möglich Varianten zu erstellen. Sind im Schriftstück beispielsweise sämtliche Materialien für die Ausführung "Zink" vorhanden, so ist es mit wenigen Schritten möglich die Variante "Kupfer" zu erstellen. Selbstlernend bedeutet, dass beim Auswählen einer Variante die entsprechenden Materialien abgefragt werden, die noch nicht in der Zuordnungstabelle vorhanden sind. Der ausgewählte Artikel wird dann in dieser Zuordnungstabelle gespeichert. Beim nächsten Ausführen der Variante werden diese bereits hinterlegten Daten nicht mehr abgefragt, sondern direkt verwendet. Die Zuordnungen können im Varianteneditor geändert bzw. gelöscht werden.

#### **UGL 4.0 (Schnittstelle)**

Implementierung und Zertifizierung der Schnittstelle.

### **Inkasso (Schnittstelle)**

Möglichkeit offene Posten per Knopfdruck an das Inkassounternehmen accreditas zu übergeben.

#### **GS-Buchhalter (Schnittstelle)**

Neue Schnittstelle zu der Finanzbuchhaltung "GS-Buchhalter".

- Übergabe der Ein- und Ausgangsrechnungen
- Bidirektionale Schnittstelle
- Offene Posten
- Zahlungen bzw. Salden
- Alle offenen Posten des Kunden bzw. Lieferanten im Stammdaten-Register Auskunft
- Alle offenen Posten des Projektes im Projektfenster
- den Saldo im Fenster "Kreditlimit überschritten"
- Zahlungen, die sich auf vorangegangene Teilrechnungen beziehen und vor dem Dokumentdatum geleistet wurden, werden berücksichtigt bei Teil- und Schlussrechnungen im kumulativen Projekt sowie in Schlussrechnungen nach VOB

# **2. Erweiterungen & Verbesserungen**

#### **Ressourcenplanung**

- Automatisch Geschäftjahr im Firmenkalender anlegen
- Option "nur Monteure anzeigen" in allen Modulen gleich
- Terminvorschläge auf die erste freie Zeit des Mitarbeiters
- Mehrplatzfähigkeit der Ressourcenplanung
- Direkte Aufrufe möglich durch neue Schaltfläche im Hauptfenster mittels "Speedbar"
- Erinnerungsfunktion für Termine und Meilensteine inkl. Optionen

#### **Benutzerverwaltung**

- Rechte auf Dokumentebene pro Dokumenttyp: Erstellen/Ändern/Lesen/Löschen.
- Rechte auf Auswertungsebene pro Report: Lesen oder keine **Rechte**
- Rechte auf Regiezentrumsebene pro Maske: Ja/Nein
- Neue Optik und Struktur des Fensters
- Komfortfunktionen wie "Profile"

### **Rohstoffe**

Bis zu 10 Rohstoffe können hinterlegt werden

### **Reporte und Auswertungen**

- Favoritenfunktion für Reporte: Die wichtigen Reporte werden direkt vorgeschlagen
- Kriterien (von/bis Werte) aus der Situation ermitteln und an Reportfenster übergeben
- Reporte als PDF-Dateianhang bei Projekt hinterlegen

#### **Lizenzierung**

Zusatzmodule einfach durch Lizenzewechsel testen. Es ist keine Installation mehr notwendig

#### **Sonstiges**

- Kalenderwoche wird angezeigt (Terminkalender)
- Der Suchbaum im Regiezentrum zeigt nun auch Infos von Wartung & Service an
- In den Mandanteneigenschaften können die Suchbäume einzeln (je Tabelle) ausgeblendet werden
- Die Wortsuche wurde um Felder erweitert, z. B. Dokumentund Projektnummer
- Mehrfachauswahl bzw. Warenkorbübernahme bei Stücklisten
- Der Inventurassistent merkt sich die zuletzt verwendete Seite.
- Titelzusammenstellung im Summenblock möglich
- Anzeige Oberbegriff und Beschreibung bei Leistungspositionen
- Dokumentbeschreibung bei Sammelrechnung wird angezeigt
- Stapeldruckfunktion direkt im Projekt links in der Baumansicht mittels Kontextmenü
- DDS CAD kann schnell mittels Profil in Standardschnittstellen eingerichtet werden
- Es steht eine Erlöscodeübersicht zur Verfügung.
- Summenpositionen in Aufmaßdokumenten berücksichtigen automatisch den Datumsbereich
- Texte können verändert bzw. erweitert werden auch in Positionen mit Folgerechnung mit Aufmaßen
- Menge auf 0 setzen bei Alternativpositionen

- Menge auf 0 setzen bei Übernahme Auftrag in Rechnung.
- Endsummenpositionen "pronzentual" zeigen Zwischensummen an
- Letzter Preis wird in Artikelpositionen angezeigt.
- Es steht nun eine "Lieferantenhistorie" (Lieferantenpreise) zur Verfügung
- Im Kalkulationsdokument stehen nun die Komfortfunktionen "Copy & Paste" zur Verfügung. Diese Änderungen wirken sich auch in den ggf. vorhandenen Stücklisten aus
- Es ist nun möglich in Dokumenten "kaufmännisch" zu runden

# **Offene Postenverwaltung (Zusatzmodul)**

- Datevformat "KNE" steht zusätzlich zur Verfügung

# **Nachkalkulation (Zusatzmodul)**

- Optimale Übersicht der zahlreichen Reporte
- Berücksichtigung der "bpos"
- Navigation mit den Pfeiltasten und deren Funktion ist nun in Nakabelegen wie bei Dokumenten.

# **Wartung & Service (Zusatzmodul)**

- Änderung der Rechnungsadresse nach Druck der ersten Rechnung möglich
- Adressvergleich wird angezeigt bei Änderung der Adresse im Kundenstamm
- Der Wartungstext kann eingestellt werden.
- Reporte enthalten nun auch die Telefonnummern.

#### **Bestellwesen (Zusatzmodul)**

- Im Bestellwesen werden im Projektbaum nun auch die "Abrufaufträge" angezeigt
- Bestellreporte, z. B. "Warenrückstandslieferung", wurden um "Quell-Dokumentnummer" erweitert
- Es ist nun möglich in der Bestellverwaltung die Dokumentdaten aufzurufen und dort einen Beschreibungstext zu hinterlegen. Dieser Text wird im Bestellbaum angezeigt
- Infos für Umrechnung und Einheit werden im Bestellpositionsdialog angezeigt

#### **Aufmaß-Schnellerfassung (Zusatzmodul)**

- Die Aufmaßerfassung mit dem Laseraufmaßgerät Hilti PD38 ist nun direkt mittels Bluetooth-Schnittstelle möglich
- Übernahme von Daten, z. B. bei Schlussrechnung
- Mengensummen werden unter den Spalten zur Info angezeigt
- Filtermöglichkeiten
- Mittels Kontextmenü kann die aktuelle Baumstruktur "erweitert/reduziert" werden
- Der letzte Exportpfad wird gespeichert

#### **Unternehmensplanung (Zusatzmodul)**

- Wareneingang bei Budgetbuchungen berücksichtigen
- Entlastung automatisiert Buchen durch Druck des RA Buches

#### **Leistungs- und Produktkonfigurator (Zusatzmodul)**

- Verwenden von Positionsinformationen um Ergebnisse zu berechnen z. B. Gesamtrohstoffgewicht zur Verzinkung
- Variable Kostenart in den Editor einfügen
- Dynamische Alternativenliste
- Funktion "Division" und "Divisionsrest"
- Artikel mit Hilfe von Textteilen suchen und ersetzen
- Rücksprung in den Stamm aus dem Editor
- Funktion "Alle ersetzen"
- Drucken mehrerer Arbeitsanweisungen in einem Schritt
- Leistungen im Editor einfügen
- Arbeitsanweisung optional als Langtext
- Beeinflussung der Anzahl der Spalten bei Einfach- und Mehrfachauswahl
- Meldungsfenster mit Rücksprungfunktion
- Minimal- und Maximalwerte
- Fixpreise nicht mehr "nur" Mengen können variabel berechnet werden sondern auch die Preise

# **Seriennummernverwaltung (Zusatzmodul)**

- Der Dialog "Seriennummern auswählen" enthält mehr Infos
- Der Dialog "Seriennummer entfernen" enthält mehr Infos
- Suche nach Seriennummern im Stamm möglich
- Komfortfunktionen "nach Seriennummern generieren" um Informationen zu kopieren, stehen zur Verfügung

# **STLB-Bau mit DBD-Anbindung (Schnittstelle)**

Erweiterung der Schnittstelle um den XML-Standard

# **Office Line Rechnungswesen (Schnittstelle)**

- Anzeige des aktuellen Saldos im Kunden- und Lieferantenstamm
- Prüfung des Kreditlimits anhand des aktuellen Saldos aus der Finanzbuchhaltung
- Übergabe des Buchungskreises

# **Office Line Lohn (Schnittstelle)**

Pflege und Aktualisierung der Schnittstelle an die jeweils neuen Programmversionen

# **S&P Lohn (Schnittstelle)**

Pflege und Aktualisierung der Schnittstelle an die jeweils neuen Programmversionen

# **Classic Line Rechnungswesen (Schnittstelle)**

Pflege und Aktualisierung der Schnittstelle an die jeweils neuen Programmversionen

# **Classic Line Lohn (Schnittstelle)**

Pflege und Aktualisierung der Schnittstelle an die jeweils neuen Programmversionen

# **PC Kaufmann (Schnittstelle)**

Pflege und Aktualisierung der Schnittstelle an die jeweils neuen Programmversionen

# **ACT! 8+9 (Schnittstelle)**

Pflege und Aktualisierung der Schnittstelle an die jeweils neuen Programmversionen

# **Mareon (Schnittstelle)**

Es wurden folgende Funktionen ergänzt:

- Der fehlende Status "telefonisch erteilte Aufträge" wurde eingepflegt
- Beim Ablehnen von Aufträgen ist es möglich den Grund der Ablehnung anzugeben und zu übergeben
- Die Historie Schätzkosten wurde implementiert
- Erstellte Rechnungen werden angezeigt und im Stapel übergeben
- Aufträge können im Stapel eingelesen werden
- Der Mareon Status wird in den Projektdaten angezeigt
- Zuordnen von Aufträgen

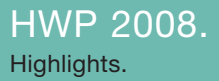

#### **GAEB 2000 für Richter+Frenzel (Schnittstelle)**

Die Funktion ermöglicht es auf der Basis eines Angebots, eine GAEB 2000 Datei zu erzeugen, die dann, vom Großhändler entsprechend umformatiert (andere Datenaustauschphase), als GAEB 97-Datei wieder in das Angebot eingelesen werden kann.

# **Überblick:**

Es ist möglich ein Angebot via GAEB 2000 beim Großhändler "abzugeben". Dieser setzt seine Preise ein und schickt die Datei in geänderter Form zurück. Der Benutzer gleicht über die GAEB 2000 Schnittstelle sein Angebot mit der zurückgelieferten Datei ab und hat somit auf einfache Art und Weise die Lieferantenpreise in seinem Dokument.

# **Schauen Sie immer mal wieder rein:**

www.sage.de/handwerk:

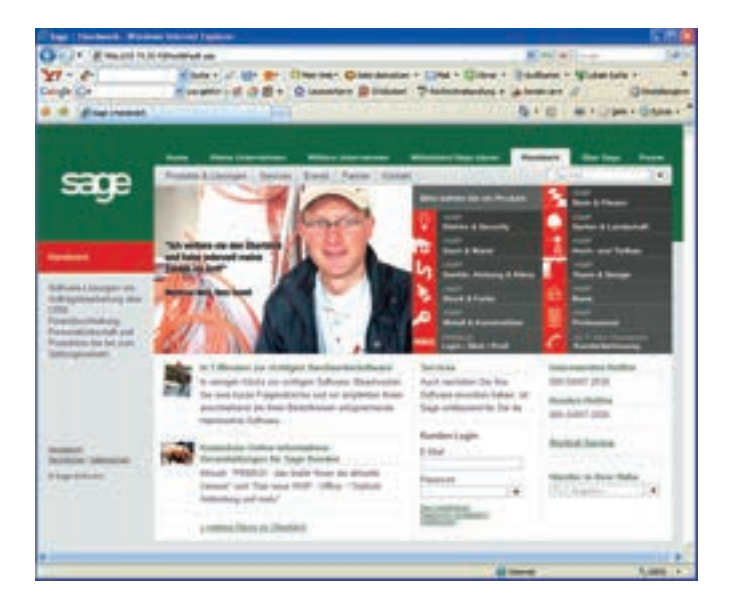

Hier finden Sie aktuelle Informationen rund um Ihr Produkt, Aktionen, Schulungen, Sage auf Messen und vieles mehr.

Haben Sie noch Fragen? Wenden Sie sich an Ihren Sage Vertriebspartner oder rufen Sie uns einfach an:

# **069 50007 2020**

# **Highlights HWP 2008**

- **NEU!** Office & Outlook Integration (Zusatzmodul)
- **NEU!** Subunternehmerverwaltung (Zusatzmodul)
- **NEU!** Varianten
- **NEU!** Zuschnittliste (Zusatzmodul Aufmaß-Schnellerfassung)
- **NEU!** Mehrere Rohstoffe pro Material
- **NEU!** Inkasso-Schnittstelle
- **NEU!** Erweiterung Benutzerverwaltung

... und vieles mehr!

Weitere Details finden Sie in dieser Broschüre.

### **Sage Software GmbH & Co. KG**

**Berner Straße 23 60437 Frankfurt am Main Telefon: 069 50007-2020 Fax: 069 50007-2290 E-Mail: handwerk@sage.de Internet: www.sage.de/handwerk**

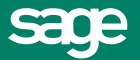

Technische, formale und druckgrafische Änderungen vorbehalten. Stand 08/2007